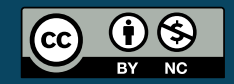

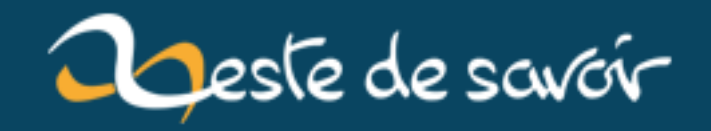

# **Les Zestes Olympiques**

**12 août 2019**

# **Table des matières**

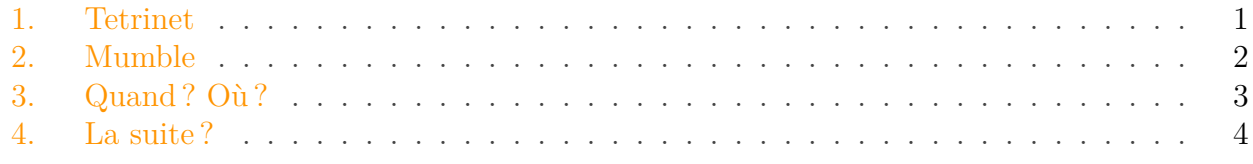

Chers zesteurs et zesteuses,

Pour fêter la V1 de Zeste de Savoir, nous vous proposons une soirée de folie autour d'un jeu en ligne le vendredi 1er août à 19h sur **Tetrinet**. Ce jeu est entièrement gratuit et disponible pour *Windows*, *Linux* et *Mac OS*, vous n'avez donc aucune excuse pour ne pas venir !

Un serveur Mumble sera également disponible pour que les joueurs puissent discuter entres eux.

#### <span id="page-2-0"></span>**1. Tetrinet**

Tetrinet est une variante multijoueurs du célébrissime Tetris. Rejoignez jusqu'à cinq autres zesteux dans un salon de jeux, faites des lignes et utilisez vos bonus pour bloquer vos adversaires !

Ce jeu de rapidité/réflexion est en général très apprécié lors des soirées jeux. Nous vous proposons donc un serveur Tetrinet.

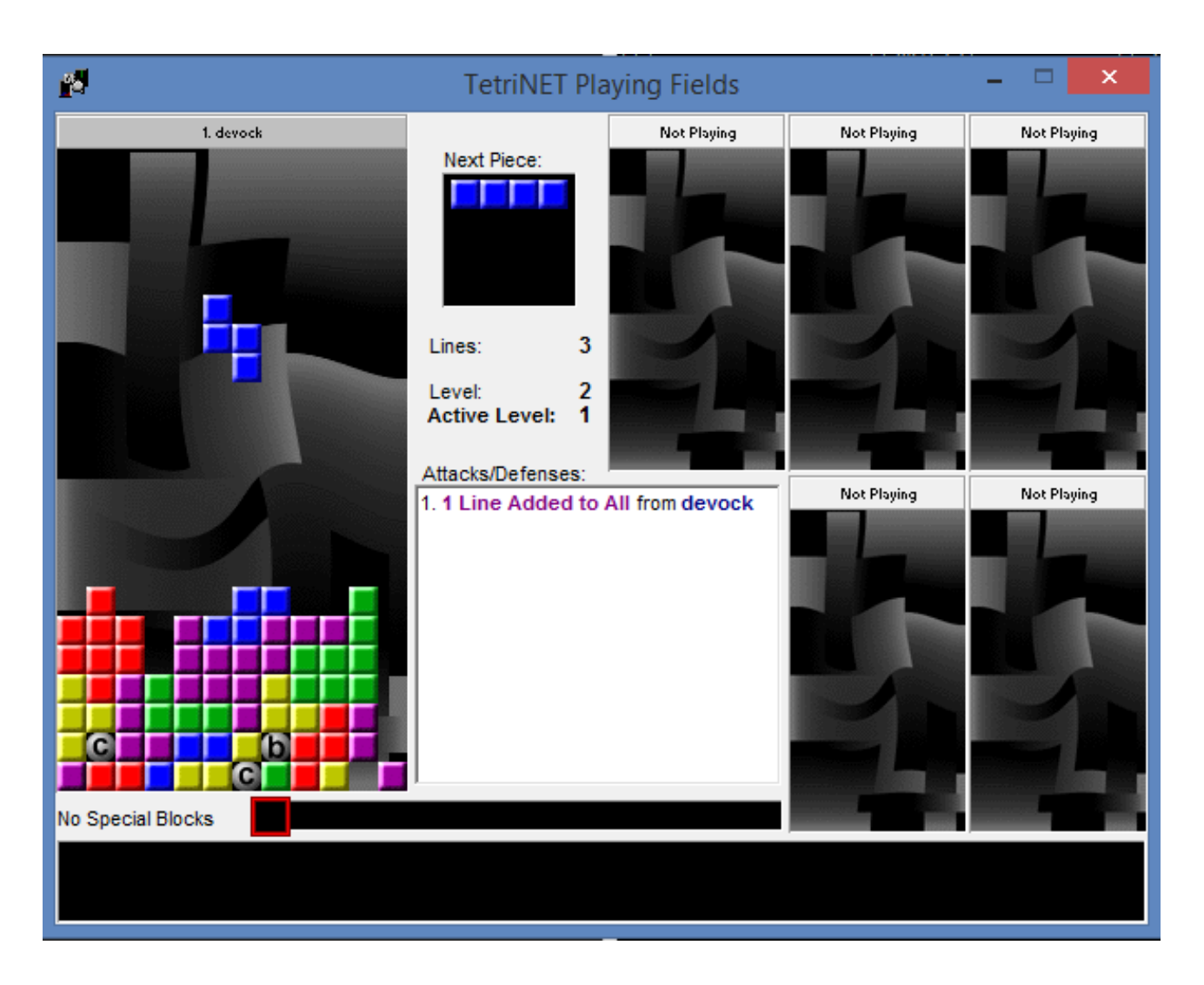

Liens complémentaires :

- [Page wikipedia concernant Tetrinet](https://fr.wikipedia.org/wiki/Tetrinet)
- [Télécharger pour Windows](http://www.clubic.com/lancer-le-telechargement-7977-0-tetrinet.html)
- [Télécharger pour OS X](https://github.com/downloads/xale/iTetrinet/iTetrinet-v0.8.8-univ.zip)  $\circ$
- Pour Linux ou BSD, installez le paquet « gtetrinet » [\(site officiel](http://gtetrinet.sourceforge.net/index.html)  $\sigma$ )

#### <span id="page-3-0"></span>**2. Mumble**

Mumble n'est pas un jeu vidéo, mais un système de chat vocal à la manière de TeamSpeak. Il est lui aussi gratuit et disponible pour Windows, Linux et Mac OS. Un serveur Mumble sera ouvert pendant les soirées jeux, afin que les joueurs puissent communiquer en direct. Le chat vocal est bien plus pratique que le texte en cours de partie, venez nombreux!

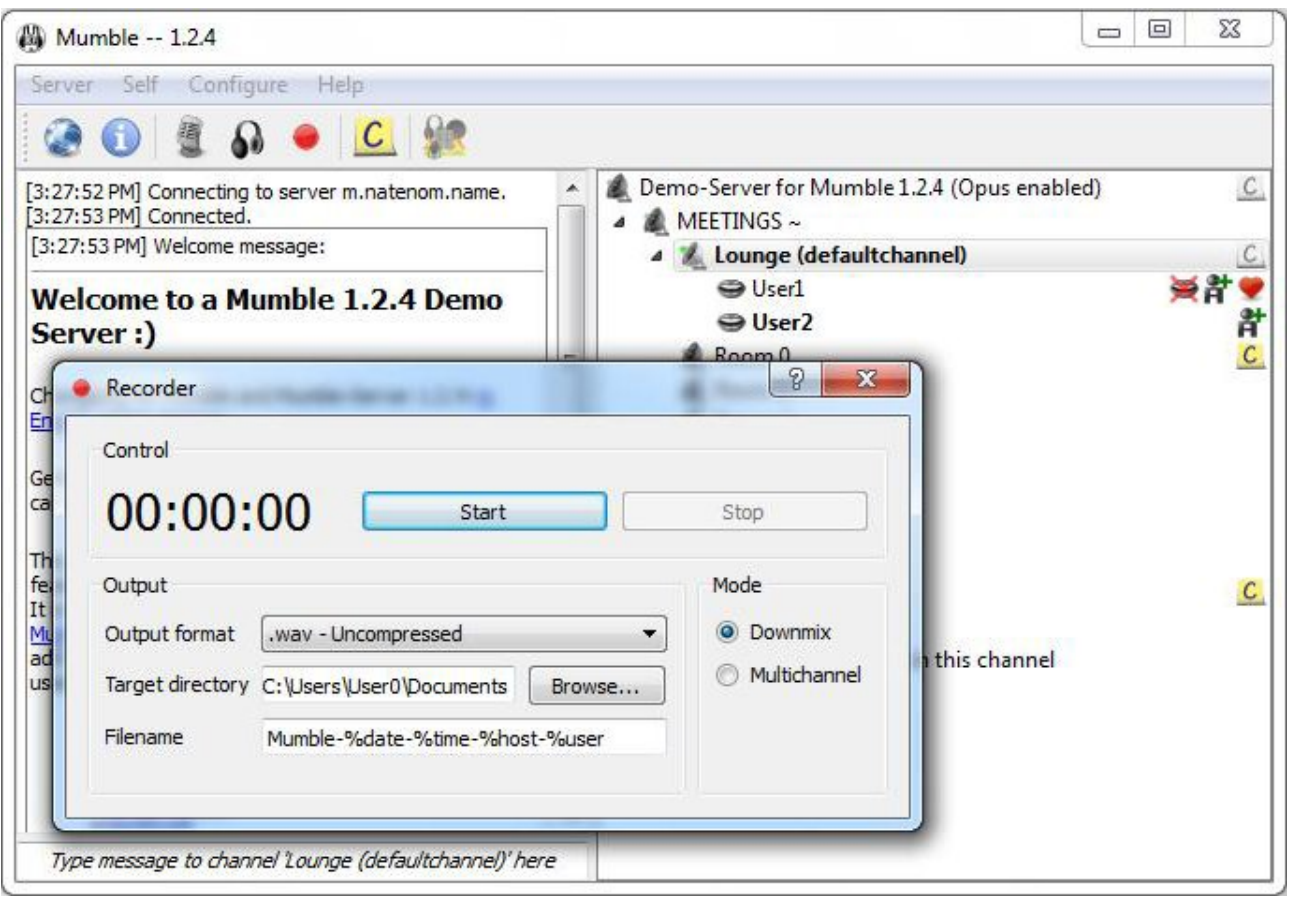

Liens complémentaires :

- $-$  [Site officiel](http://mumble.sourceforge.net/)  $\sigma$
- [Téléchargement Windows](http://sourceforge.net/projects/mumble/files/Mumble/1.2.7/mumble-1.2.7.msi/download)  $\mathcal{C}$
- [Téléchargement OS X](http://sourceforge.net/projects/mumble/files/Mumble/1.2.7/Mumble-1.2.7.dmg/download)  $\sigma$
- Pour Linux, installez le paquet « mumble » ou « mumble-client » dans votre gestionnaire de paquets favori.

Depuis la publication de l'article les liens de téléchargement vers le client Windows et le client OS X ont changé, vous devez disposer de la version 1.2.7 du client.

## <span id="page-4-0"></span>**3. Quand? Où?**

La soirée a lieu le 1er août à partir de 19h. Voici la liste des serveurs :

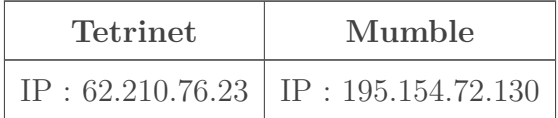

Merci à [linkboss](https://zestedesavoir.com/membres/voir/linkboss/)  $\mathbb{C}$  pour le prêt du serveur pour Mumble.

4. La suite ?

### <span id="page-5-0"></span>**4. La suite?**

Pour le moment, nous nous sommes arrêtés à un seul jeu pour éviter de trop disperser les joueurs, mais si l'envie prend aux joueurs nous pourrions mettre en place d'autres jeux en cours de soirée.

Il est également envisageable de réitérer la soirée jeu en août si cette première édition a du succès

Amusez-vous bien !